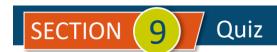

## **References Section**

| # | Question                                                                                                    | Answer A                                                                                          | Answer B                                                                              | Answer C                                                                                          | Answer D                                                                                    |
|---|----------------------------------------------------------------------------------------------------|---------------------------------------------------------------------------------------------------|---------------------------------------------------------------------------------------|---------------------------------------------------------------------------------------------------|---------------------------------------------------------------------------------------------|
| 1 | What is the difference between voiding and deleting a check in QBO?                                                                                                    | Deleting keeps it in reports but reduces its value to zero. Voiding removes it from reports other | Voiding is an internal process. Deleting requires notifying the bank to stop payment. | Voiding keeps it in reports but reduces its value to zero. Deleting removes it from reports other | Deleting is an internal process. Voiding requires notifying the bank to stop payment.       |
|   |                                                                                                    | than the Audit<br>Log.                                                                            |                                                                                       | than the Audit<br>Log.                                                                            |                                                                                             |
| 2 | You pay a <b>Bill</b> by using a <b>Check</b> and record it in QBO, but the check is never received by the <b>Vendor</b> , so you write a new check. What should you do with the original Check in your QBO? | Rescind the check                                                                                 | <b>Delete</b> the check                                                               | Edit the check to<br>change the check<br>number                                                   | <b>Void</b> the check                                                                       |
| 3 | Which statement describes 1099 workers?                                                                                                    | 1099 workers are independent contractors                                                          | You must pay<br>state and national<br>employment<br>taxes for 1099<br>workers         | 1099 workers<br>follow your<br>company<br>schedule and<br>polices rather<br>than their own        | You must<br>withhold income<br>taxes for 1099<br>workers                                    |
| 4 | What does the <b>Audit Log</b> display?                                                                                                    | Terms that determine the due dates for payments from customers and payments to vendors            | All your company<br>accounts and<br>balances                                          | Transactions you have saved for reuse                                                             | Transaction activity that affects your company file, including the time and associated user |
| 5 | Where in QBO are <b>1099</b> contractors flagged?                                                                                                    | On each contractor's <b>Bill</b>                                                                  | On the <b>Customer</b> record                                                         | On the <b>Employee</b> record                                                                     | On the <b>Vendor</b> record                                                                 |
| 6 | Which of the following details can NOT be found on an <b>Audit Log</b> ?                                                                                                    | The date of the reported changes                                                                  | The user who made the change                                                          | Original amounts<br>before the change<br>was recorded                                             | All of these are on<br>the <b>Audit Log</b>                                                 |
| 7 | Purging company data can only<br>be performed withing how many<br>days of creating the company<br>file?                                                                                                    | 10                                                                                                | 30                                                                                    | 60                                                                                                | 90                                                                                          |
| 8 | A "sub-customer" could be used for (Select all that apply.)                                                                                                    | A change of address for the <b>Customer</b>                                                       | Multiple locations<br>for one <b>Customer</b>                                         | Multiple Customers within a geographic region                                                     | Different jobs<br>completed for the<br>same <b>Customer</b>                                 |

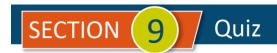

| #  | Question                                                                                                    | Answer A        | Answer B                                                    | Answer C | Answer D                          |
|----|----------------------------------------------------------------------------------------------------|-----------------|-------------------------------------------------------------|----------|-----------------------------------|
| 9  | If you need to look at an entry in QBO in its journal format, you select the "Transaction Journal" option in which menu of the entry?              | The <b>Gear</b> | The Save and View option on the green buttons at the bottom | More     | Adjust the settings when printing |
| 10 | The following Filters are available in the Advanced Search to narrow down your options. (Select all that apply.)                                   | Display Name    | Reference<br>Number                                         | Amount   | Memo                              |
| 11 | QBO allows you to make a <b>Copy</b> of transactions.                                                                                              | TRUE            | FALSE                                                       |          |                                   |
| 12 | Tracking 1099 activity for a Vendor requires both flagging the Vendor AND telling QBO which accounts to track.                                     | TRUE            | FALSE                                                       |          |                                   |
| 13 | When reconciling a <b>Bank</b> account, QBO will ask you where to code any <b>Difference amount</b> that you cannot reconcile.                     | TRUE            | FALSE                                                       |          |                                   |
| 14 | When reconciling a <b>Bank</b> account, the goal is to match your QBO activity with what the bank or credit card company shows as having occurred. | TRUE            | FALSE                                                       |          |                                   |
| 15 | By default, <b>Audit Logs</b> are only accessible to Administrator users.                                                                          | TRUE            | FALSE                                                       |          |                                   |

<u>IMPORTANT NOTE</u>: Because you are working with a "live" company Test Drive file, Intuit may change answers without notice. If you have questions or need assistance, reach out to the <u>bsnsAtlas.com</u> team in our private Facebook group at:

www.facebook.com/groups/bsnsAtlasBookkeepingBasics

## Project 1 Quiz Answers:

| 1. C | 5. D | 9. C           | 13. FALSE |
|------|------|----------------|-----------|
| 2. D | 6. D | 10. A, B, C, D | 14. TRUE  |
| 3. A | 7. C | 11. TRUE       | 15. FALSE |
| 4. D | 8. B | 12. TRUE       |           |